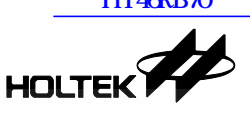

#### *HT46RB70 USB Bulk Transfer*

# **HT46RB70 USB Bulk Transfer**

**D/N**:**HA0108E** 

#### **Introduction**

This project uses the USB full speed transmission. The IC device body is the HT46RB70. In this applicatioin the HT46RB70 uses the Bulk mode with PC application software to read back the data.

The project uses the users self defined driver program.

- Use USB Bulk to transmit data to the HT46RB70
- Use USB Bulk to receive data transmitted back from the HT46RB70

1

Channel choices:

- EP0: Control Input
- EP3: Bulk Input
- EP5: Bulk Output

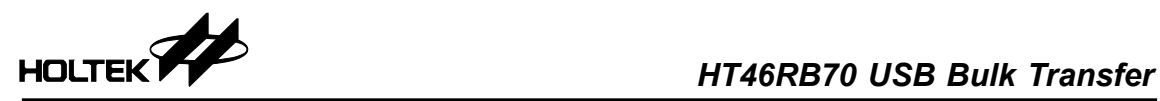

# **Application Circuit**

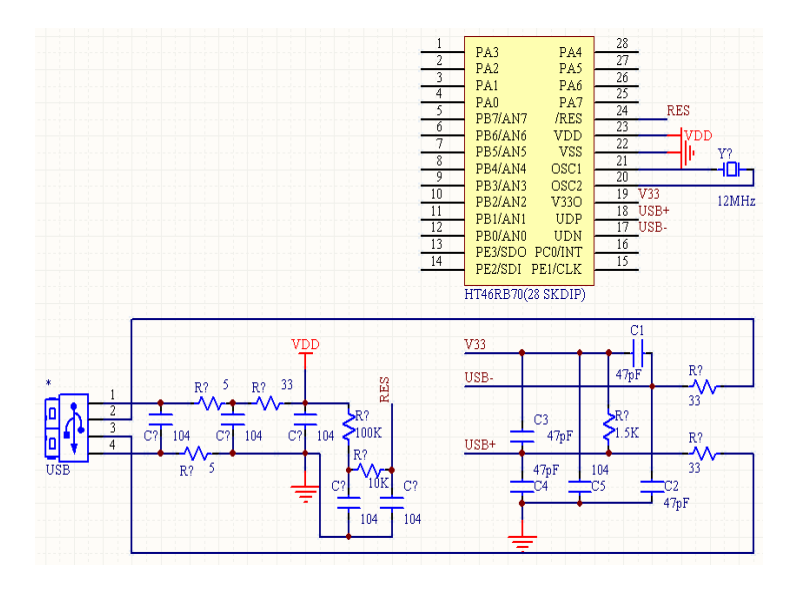

# **PC Terminal Application Program Interface**

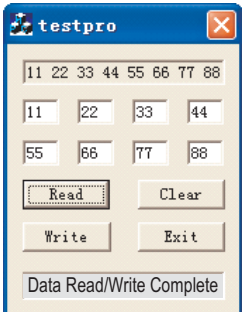

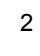

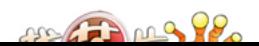

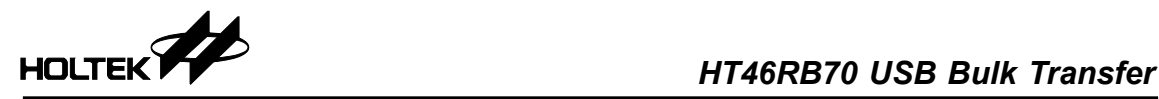

### **File Explanation**

• MACRO.H

This main file defines the engineering variables, common measurements and the macro definitions

- INITIATE.ASM This ASM file controls the register intialisation
- USB\_ISR.ASM This ASM file is the USB interrupt service subroutine, when a USB interrupt occurs, the program will jump here
- USB\_LIB.ASM This ASM file contains the read/write subroutines for the FIFO
- STANDARD\_REQUEST.ASM This ASM file contains the 11 standard USB defined standard driver requests subroutine
- DESCRIPTOR.ASM This ASM file contains the descriptor definitions

## **Controlling the Display Interface**

- Read Read data from the USB device and display
- Write Write the data from the editing area to the USB device
- Clear Clear the data from the display area
- Exit
- Display Area Displays the data read back from the USB device in Hex format
- Editing area Input the data to be transmitted to the USB in Hex format
- Status Bar Display the status

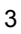

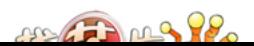